# MICRO-FRONTENDS **IN REACT**

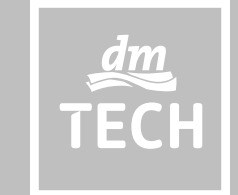

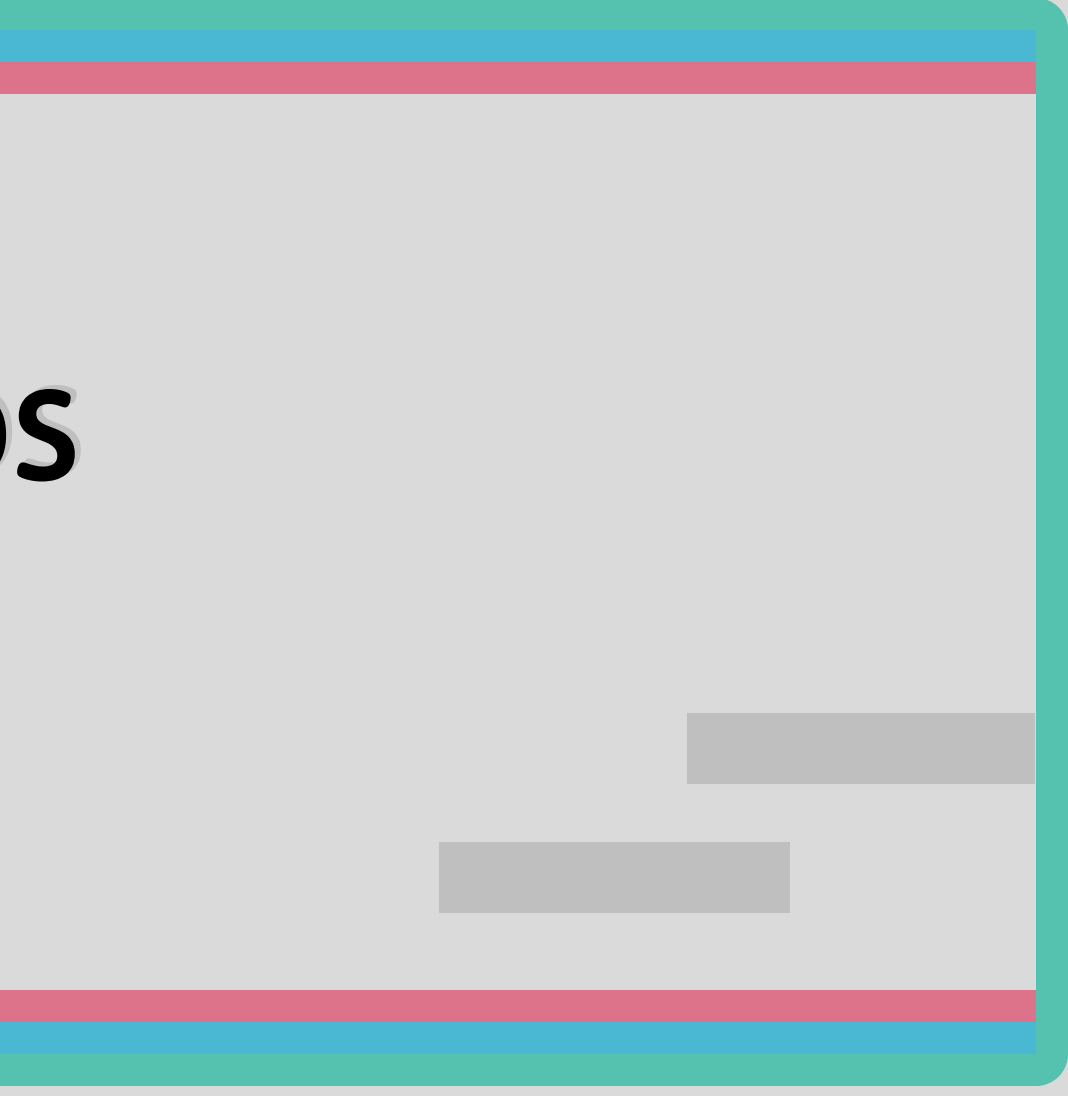

![](_page_1_Picture_0.jpeg)

![](_page_1_Picture_1.jpeg)

### Denise Schäfer

(denise.schaefer@dm.de)

![](_page_1_Picture_4.jpeg)

![](_page_1_Picture_5.jpeg)

# Benjamin Seber

(@\_seebaer)

# A RÜCKBLENDE

![](_page_2_Picture_1.jpeg)

# Was bisher geschah...

![](_page_3_Picture_1.jpeg)

Homepage mit

![](_page_3_Picture_2.jpeg)

 $\rightarrow$ 

 $\leq$ 

![](_page_4_Picture_19.jpeg)

# **CoreMedia Git Historie** - 2013

![](_page_5_Figure_0.jpeg)

Anstieg der Contributor

### CoreMedia **Git Historie**

 $-2016$ 

```
Mar 2016 - 03 - 09 - 14:10Tue Mar 2016-03-08 - 17:17 dd2
\lambdaMon Mar 2016-03-07 - 15:48 3df350408
         Mar 2016-03-07 - 09:25 914f2148175c
      Mon Mar 2016-03-07 - 09:01 e5d4e4ac7db9da
        Fri Mar 2016-03-04
                           -16:59 ed6cb2e9aa46f
        Fri Mar 2016-03-04
                           -16:39 6a1f69a62cdbbddb
            Mar 2016-03-04
                           -15:51 182d1bd2f98
            Mar 2016-03-04
                           -15:51 fb3164a570d9
                2016-03-03
                           -13:44Mar 2016-03-03
                             11:06711414ed8b
            Mar 2016-03-03
                           -10:21 fced47ec61825
            Mar 2016-03-02
                             17:27
                                   f4f1bf96fb92
           Mar 2016-03-02
                           -16:13 cbcf39849c8f7
        Wed
            Mar 2016-03-02
                           -16:09Wed
                                   74211b9ae1
        Tue Mar 2016-03-01
                           -16:17840745404d1Tue May 2016-05-24 - 17:33 bcf20872da0509f4b
        Tue May 2016-05-24
                           - 17:26 47091090faa43d96901
       Tue May 2016-05-24 - 17:19 ea1541eb3703b4e71f8eb7
      Tue May 2016-05-24 - 09:38 a52ef03d79036a21
      Tue May 2016-05-24 - 09:38 df886ce07c5
      Mon May 2016-05-23 - 17:06 3757246b187835
      Mon May 2016-05-23 - 17:06 6ac7f2a0b9523
      Mon May 2016-05-23 - 14:50 09b8bcdd23c25
      Mon May 2016-05-23 - 14:12 b4b6e6361126cd3
         May 2016-05-20 - 12:19 9812c58a05
         May 2016-05-20 - 12:19 fff2fac332c0032
         May 2016-05-20 - 12:19 558d92606de8f
         May 2016-05-20 - 12:19 a2db692ec7c
      Fri
      Fri May 2016-05-20 - 09:29 3fd334436
                           -17:00 5ab
        Thu May 2016-05-19
```
**<**

**>**

u May 2016-05-19

# Wir brauchen mehr Features!

![](_page_7_Figure_1.jpeg)

![](_page_7_Picture_2.jpeg)

![](_page_7_Picture_3.jpeg)

![](_page_7_Picture_4.jpeg)

![](_page_8_Picture_0.jpeg)

# Micro-Services im Backend

![](_page_8_Picture_2.jpeg)

![](_page_9_Figure_0.jpeg)

# Unabhängigkeit nur im Backend

![](_page_9_Picture_2.jpeg)

![](_page_9_Picture_3.jpeg)

# Skalierung im **Backend**

# **BACKEND**

# **FRONTEND**

# Frontend-Team  $\mathbb{D}$ **Responsive Team**

![](_page_11_Figure_2.jpeg)

### Auswirkung für den Pr oduct Owner

![](_page_12_Figure_0.jpeg)

**< >**

![](_page_13_Figure_0.jpeg)

![](_page_14_Picture_0.jpeg)

# Versuche zur Eigenständigkeit

 $\rightarrow$ 

![](_page_15_Picture_0.jpeg)

![](_page_16_Picture_0.jpeg)

## **React Components**

 $\langle \cdot \rangle$ 

![](_page_17_Picture_0.jpeg)

react-components

![](_page_18_Picture_0.jpeg)

# Aber erstes Zwischenergebnis: Abhängigkeitszyklen = verteilter Monolith

![](_page_18_Picture_2.jpeg)

![](_page_19_Picture_0.jpeg)

![](_page_20_Picture_0.jpeg)

![](_page_20_Picture_1.jpeg)

# **WIE TEILEN WIR DAS FRONTEND AUF?**

![](_page_21_Picture_1.jpeg)

![](_page_22_Figure_1.jpeg)

2 Domain Shopping-List

- 3 Domain Warenkorb
- 4 Domain Suche
- 5 Domain Filial Verfügbarkeit
- **6 Domain Kundenkonto**

# Schauplatz **Detailseite**

![](_page_22_Picture_0.jpeg)

# Schauplatz Suche

Domain Suche (Rahmen) 1 Domain Produkt-Suche<sup>2</sup> Domain Content-Suche<sup>3</sup>

![](_page_23_Picture_51.jpeg)

![](_page_23_Picture_3.jpeg)

# **Schaupland**

Domain Suche (

![](_page_24_Picture_12.jpeg)

![](_page_25_Figure_0.jpeg)

![](_page_26_Figure_0.jpeg)

# ?! DIE LÖSUNG

![](_page_27_Picture_1.jpeg)

![](_page_28_Picture_0.jpeg)

# Lösungs-Rahmen

Überwiegend clientseitige Integration

Nur eine Technologie -  $\bigotimes$  React

- · aus Performance-Gründen nicht x Frameworks in die Seite laden
- Synergien (Know-How, UX-Komponenten)

![](_page_28_Picture_6.jpeg)

![](_page_29_Picture_0.jpeg)

Bildquelle: https://www.sehtestbilder.de

# **Auf den** zweiten Blick...

# < DEPENDENCY **INVERSION />**

![](_page_30_Picture_1.jpeg)

Spezielle Module hängen von allgemeinen Modulen ab.

**Allgemeine Module** hängen nicht von speziellen Module ab.

![](_page_31_Picture_2.jpeg)

![](_page_32_Figure_1.jpeg)

![](_page_33_Figure_1.jpeg)

### Demo Suche

 $\overline{\phantom{a}}$ 

Hinweise

Produkte (6) Beratung (3) Suche nach "balea": 6 counts

Hinweise

![](_page_34_Picture_1.jpeg)

All kl

### Suche nach "balea"

balea product 2

1,99 €

![](_page_34_Picture_9.jpeg)

Lorem ipsum dolor sit amet

balea product 3

8,65 €

Lorem ipsum dolor sit amet

balea product 5 8,65 €

balea product 6 2,95 €

**< >**

 $\bullet$ 

### Composition vs. Dependency Inversion

![](_page_35_Picture_288.jpeg)

![](_page_35_Figure_2.jpeg)

ider.getResultComponent(query, data)}

![](_page_36_Figure_1.jpeg)

### Suche mit einem Provider für Produktsuche

Produkte (6) Beratung (3) Suche nach "balea": 6 counts

### Suche nach "balea"

![](_page_37_Picture_9.jpeg)

Lorem ipsum dolor sit amet

![](_page_37_Picture_1.jpeg)

balea product 3

8,65 €

Lorem ipsum dolor sit amet

balea product 5 8,65 €

balea product 6 2,95 €

**< >**

 $\bullet$ 

### Dependency Inversion - Search-API

```
code ~ sources
```

```
search-api/src/api/registry.js x
	1 import byOrder from './util/sort'
;
2 import isEmpty from './util/isEmpty';
 	3
4 const searchProviders = {};
 	5
	6 export const registerSearchProvider
= provider =>
{
7 searchProviders[provider.ID] = { ...provider };
	8
}
;
 	9
10 export const getSearchProviders = () => {
11 if (isEmpty(searchProviders)) {
12 throw new Error ('No Search Provider registered!');
13 		
    \left\{\begin{array}{c}1\end{array}\right\}14 return Object.keys(searchProviders)
15 				
        .map(key => searchProviders[key])
16 				
        .sort
(byOrder
)
;
17
}
;
18
19 export const removeSearchProvider
= ID =>
{
20 delete searchProviders[ID];
21
}
;
```
![](_page_38_Picture_3.jpeg)

### Dependency Inversion - Produkt

 $\bigcirc$   $\bigcirc$  code ~ sources

product/client/src/ProductSearchInitializer.jsx **x**

```
	1 import React from 'react';
 	2 import { registerSearchProvider, removeSearchProvider } from 'search-api';
 	3 import { executeProductCount, executeProductSearch } from './search';
 	4 import ProductSearchTab from './ProductSearchTab';
 	5 import ProductSearchResult from './ProductSearchResult';
 	6
 	7 export const SEARCH_PROVIDER_ID = 'product';
 	8 const ORDER = 1;
 	9
10 export const initialize = () => {
11 		registerSearchProvider({
12 ID: SEARCH PROVIDER ID,
13 order: ORDER,
14 execute search: queryData => executeProductSearch(queryData),
15 execute count: queryData => executeProductCount(queryData),
16 				getTabComponent: data => <ProductSearchTab data={data} />,
17 getResultComponent: (queryData, data, fetchData) => (
18 						<ProductSearchResult queryData={queryData} data={data} fetchData={fetchData} />
19 ),
20 \quad \};
21 };
22
23 // as soon we have health checks, we can remove search provider in case of errors
24 // search provider will disappear in search tabs
25 export const shutdown = () => {
26 removeSearchProvider(SEARCH_PROVIDER_ID);
27 };
```
![](_page_39_Picture_4.jpeg)

### Dependency Inversion - Suche

search/client/src/components/SearchContainer.jsx x search/client/src/components/state/actions.js 1 import React, { useEffect } from 'react'; 2 import qs from 'qs'; 3 import { getSearchProviders } from 'search-api' ; 4 import SearchResultHeader from './SearchResultHeader'; 5 import SearchResultBody from './SearchResultBody' ; 6 import { doLoadCount, doLoadData } from './state/actions'; 7 import isEmpty from '../util/isEmpty' ; 8 import { SearchInput } from './SearchInput' ; 9 import Container from 'react-bootstrap/Container'; 10 import Row from 'react-bootstrap/Row'; 11 import Col from 'react-bootstrap/Col'; 12 import Navbar from 'react-bootstrap/Navbar'; 13 import SearchFallback from './SearchFallback'; 14 import search from './state/reducers'; 15 import useThunkReducer from '../util/useThunkReducer'; 16 17 const readQueryDataFromUrl =  $()$  => { 18 const queryString = window.location.search; 19 return queryString ? qs.parse(queryString.substring(1, queryString.length)) : null; 20 } ; 21 22 const handlePushHistory = queryData => { 23 const queryString = `?\${qs.stringify(queryData, { 24 encode: false, 25 indices: false, 26 })} ` ; 27 28 window.history.pushState({ ...queryData }, null, queryString); 29 } ; 30 31 const getActiveSearchProvider = searchType => { 32 const search Providers = getSearch Providers(); 33 34 const activeSearchProviderFromSearchType = searchProviders .filter ( 35 searchProvider => searchTvpe && searchProvider.ID === searchTvpe.toLowerCase() code ~ sources

![](_page_40_Picture_2.jpeg)

![](_page_40_Picture_4.jpeg)

### Dependency Inversion - Suche

 $\bigcirc$   $\bigcirc$  code ~ sources

```
search/client/src/components/SearchContainer.jsx x search/client/src/components/SearchResultHeader.jsx search/client/src/components/Se...
 		1 import React, { useEffect } from 'react';
 		2 import qs from 'qs';
 		3 import { getSearchProviders } from 'search-api';
 		4 import SearchResultHeader from './SearchResultHeader';
 		5 import SearchResultBody from './SearchResultBody';
 		6 import { doLoadCount, doLoadData } from './state/actions';
 		7 import isEmpty from '../util/isEmpty';
 		8 import { SearchInput } from './SearchInput';
 9 import Container from 'react-bootstrap/Container';
10 import Row from 'react-bootstrap/Row';
	11 import Col from 'react-bootstrap/Col';
	12 import Navbar from 'react-bootstrap/Navbar';
	13 import SearchFallback from './SearchFallback';
14 import search from './state/reducers';
	15 import useThunkReducer from '../util/useThunkReducer';
	16
17 const readQueryDataFromUrl = () => {
18 const queryString = window.location.search;
19 	 return queryString ? qs.parse(queryString.substring(1, queryString.length)) : null;
	20 };
	21
22 const handlePushHistory = queryData => {
23 const queryString = ?${qs.stringify(queryData, {
24 encode: false,
25 indices: false,
26 \quad \}) } `;
	27
28 window.history.pushState({ ...queryData }, null, queryString);
	29 };
	30
	31 const getActiveSearchProvider = searchType => {
32 const searchProviders = qetSearchProviders();
	33
	34 		const activeSearchProviderFromSearchType = searchProviders.filter(
35 searchProvider => searchType && searchProvider.ID === searchType.toLowerCase()
```
Produkte (6) Beratung (3) Suche nach "balea": 6 counts

![](_page_41_Picture_5.jpeg)

![](_page_41_Picture_7.jpeg)

**< >**

 $\bullet$ 

![](_page_42_Figure_1.jpeg)

### .. und jetzt noch mit Provider für Contentsuche

Produkte (6) Beratung (3) Suche nach "balea": 6 counts

### Suche nach "balea"

MOCKUP Lorem ipsum dolor sit amet

balea product 2

1,99 €

![](_page_43_Picture_1.jpeg)

balea product 3

8,65 €

![](_page_43_Picture_13.jpeg)

 $\bullet$ 

Lorem ipsum dolor sit amet

balea product 5 8,65 €

balea product 6 2,95 €

![](_page_44_Picture_130.jpeg)

![](_page_44_Figure_2.jpeg)

### https://github.com/denise-schaefer/micro-frontends

![](_page_45_Figure_2.jpeg)

 $\prec$  $\geq$ 

![](_page_46_Figure_1.jpeg)

![](_page_47_Picture_0.jpeg)

# Composition<br>Kein unabhängiges Deployment

# **Dependency Inversion** Unabhängiges Deployment **Runtime Composition**

![](_page_47_Picture_4.jpeg)

# Unabhängigkeit im **Back- & Frontend**

### **UNABHÄNGIGE ENTWICKLUNG**

**TEAMS** 

![](_page_48_Figure_2.jpeg)

![](_page_49_Picture_0.jpeg)

# Lessons Learned

- Vorteil umso größer, je größer das Projekt
- Schnittstelle technologiefrei halten, z.B. kein Redux
- **Umdenken** im Programmierparadigma fällt oft schwer

![](_page_49_Picture_8.jpeg)

### Einfache Skalierung, auch für weitere Apps - SEINZ.

![](_page_50_Picture_1.jpeg)

![](_page_50_Picture_3.jpeg)

# Wie geht's weiter?

**Ablösung CMS als Composer** 

**SSR** für ersten Seitenaufruf

Frontend-seitiges Routing für alle Uls von dm.de

### DANKE!

**Contract Contract** 

![](_page_52_Picture_1.jpeg)

**Contract Contract** 

**Contract Contract Contract** 

![](_page_53_Picture_0.jpeg)

 $\leq$  $\rightarrow$